**/IRTUAL** 

้บริษัท ฝึกอบรมและสัมมนาธรรมนิติ จำกัด

**สงวนลิขสิทธิ์ 21/8022Z**

จัดอบรมหลักสูตรออนไลน์ <mark>ผ่าน คา</mark> zoom

**CPD/CPA นับชั่วโมงไม่เป็นทางการได้**

**\*เงื่อนไขตามที่สภาวิชาชีพบัญชีกำหนด**

# **Tax Mapping เทคนิคการจัดทำ...แผนที่ภาษีอากร เพื่อลดข้อผิดพลาดทางภาษี**

**สําหรับ หลักสูตรออนไลน์ เดือนสิงหาคม และ กันยายน 2564 ราคาตั้งแต่ 2,500 บาทขึ้นไป**  (ราคายังไม่รวม VAT / ใบเสร็จรับเงินฉบับเดียวกัน / ไม่ร่วมโปรโมชั่นอื่น) **เข้าอบรม 2 หลักสูตร หรือ เข้าอบรม 2 ท่าน ลด 500 บาท เข้าอบรม 3 หลักสูตร หรือ เข้าอบรม 3 ท่าน ลด 1,000 บาท**

Promotio

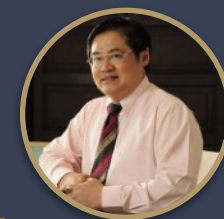

## **บรรยายโดย...**

#### **อาจารย์สุเทพ พงษ์พิทักษ์**

วิทยากรผู้เชี่ยวชาญกฎหมายภาษีอากร อดีตสรรพากรภาค 4 กรมสรรพากร

### **กำหนดการสัมมนา**

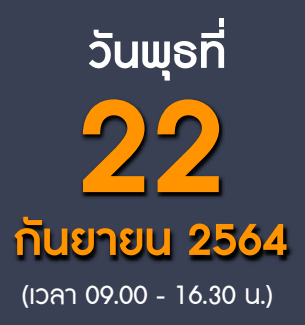

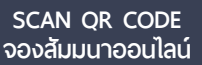

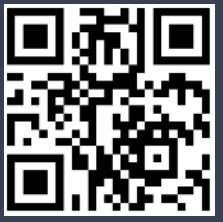

#### หัวข้อสัมมนา

- **1. ความสำคัญของการจัดทำ Tax Mapping (แผนที่ภาษีอากร)**
- **2. ข้อดีของการทำ Tax Mapping และความเชื่อมโยงทุกภาษี**
- **3. ประเด็นเกี่ยวกับภาษีอากรที่ต้องจัดทำ Tax Mapping** 
	- **-** ประเด็นด้านรายได้
	- ประเด็นด้านรายจ่าย
	- ประเด็นด้านทรัพย์สิน และ หนี้สิน
	- ประเด็นหน้าที่ทางภาษีอากร
- **4. ประเภทของภาษีอากรที่ต้องจัดทำ Tax Mapping ในแต่ละประเด็น**
	- ภาษีเงินได้นิติบุคคล
	- ภาษีเงินได้หัก ณ ที่จ่าย
	- ภาษีมูลค่าเพิ่ม
	- ภาษีธุรกิจเฉพาะ
	- อากรแสตมป์
	- อนุสัญญาภาษีซ้อน
	- ภาษีอากรประเภทอื่นที่เกี่ยวข้อง
- **5. ความเหมือนและแตกต่างของรายได้และรายจ่ายทางบัญชีกับรายได้และรายจ่ายทางภาษีอากร**
	- รายการที่บัญชีรับรู้รายได้-รายจ่ายตรงกับหลักเกณฑ์ทางภาษี
	- รายการที่บัญชีรับรู้รายได้-รายจ่าย แต่ทางภาษีอากรไม่รับรู้
	- รายการที่บัญชีไม่รับรู้รายได้-รายจ่าย แต่ทางภาษีอากรรับรู้
- **6. การทำ Tax Mapping สำหรับหน้าที่ของผู้เสียภาษีและการยกเว้นภาษี**
	- การจดทะเบียน และการจัดทำเอกสารหลักฐาน
	- การคำนวณภาษีอากร และการยกเว้น
	- การเสียภาษีอากร
	- การขอคืนภาษีอากร
	- การให้ความร่วมมือแก่ทางราชการ
- **7. สอนการทำ Tax Mapping ประเด็นทางภาษีอากรทั้งระบบ**
	- การนำทรัพย์สินไปบริจาคประเด็นทางด้านภาษีที่เกี่ยวข้อง
	- การให้กู้ยืมทั้งส่วนที่ให้กับพนักงานและบริษัทในเครือ
	- รายจ่ายค่ารับรอง
	- การคิดค่าเสื่อมของทรัพย์สิน
	- รายการที่สามารถลงรายจ่ายทางภาษีได้เพิ่มขึ้น
	- รายจ่ายต้องห้ามทางภาษี
	- นำสินค้าไปใช้เนื่องจากกิจกรรมส่งเสริมการขาย
	- นำสินค้ามาใช้ในกิจการ
- **8. Tax Mapping กับการวางแผนภาษีอากร SCAN QR CODE**

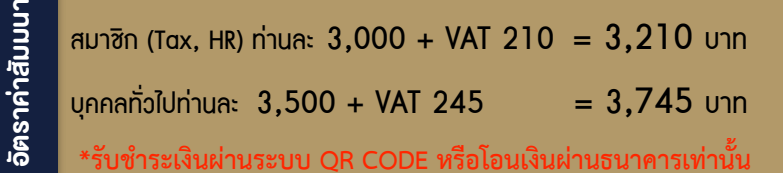

สำรองที่นั่งออนไลน์ที่ [www.dst.co.th](http://www.dst.co.th) โทรศัพท์ 02-555-0700 กด 1, 02-587-6860-4

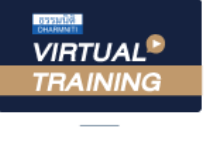

้บริษัท ฝึกอบรมและสัมมนาธรรมนิติ จำกัด

ึ่จัดอบรมหลักสตรออนไลน์ ผ่าน

ผูทำบัญชีและผูสอบบัญชี

สามารถนับชั่วโมงแบบไมเปนทางการได

(เงื่อนไขเป็นไปตามที่สภาวิชาชีพฯ กำหนด)

# ี้ vั้นตอนการสมัครและเข้าใช้งาน

zoom

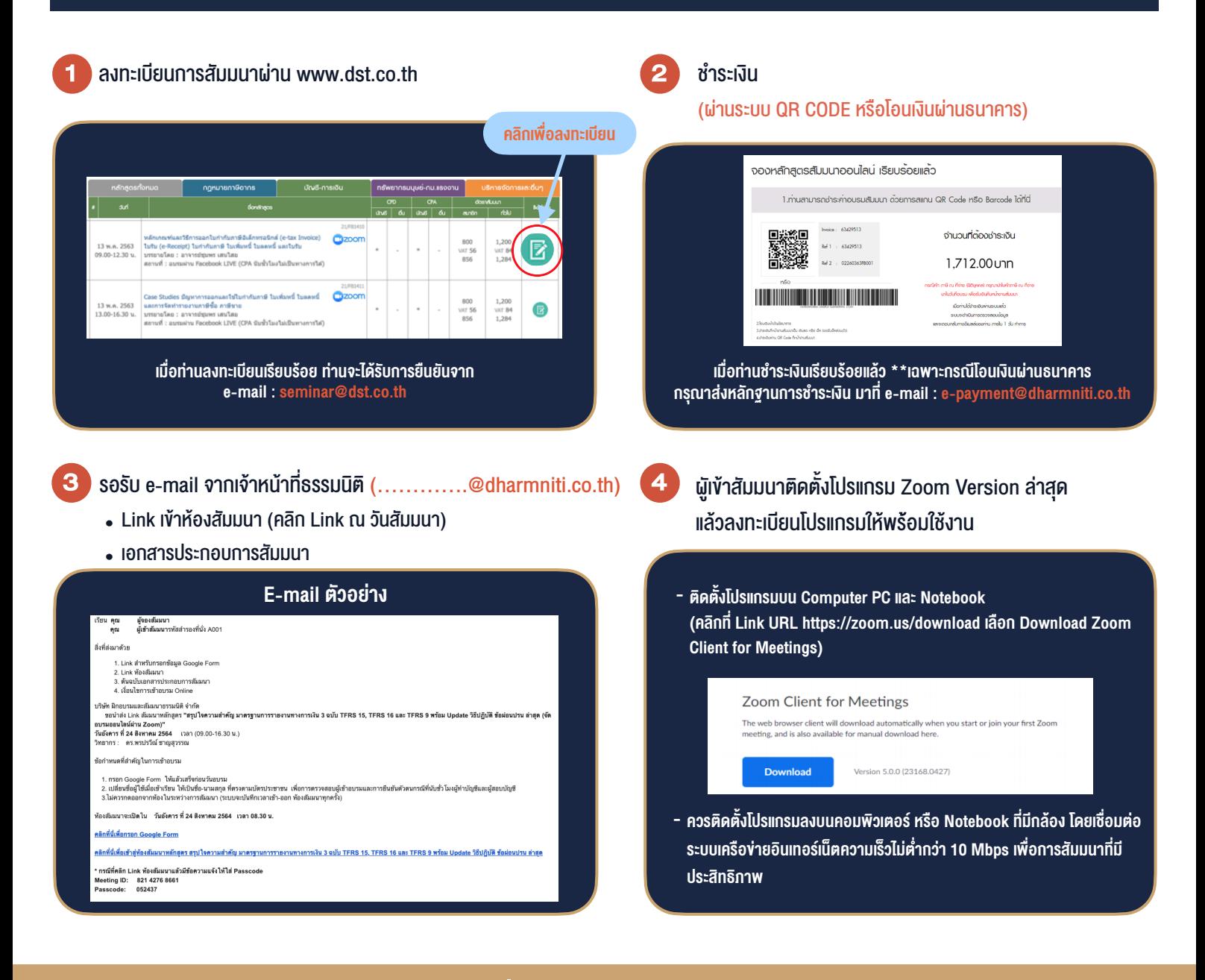

#### เงื่อนไขการเขาอบรม

1. กำหนดจำนวนผูเขาสัมมนา 1 ทาน / 1 User

**SCAN QR CODE** 

- 2. ผูเขาสัมมนาตองเขาหองสัมมนากอนเวลาที่ระบุไวอยางนอย 20 นาที
- 3. ผู้เข้าสัมมนาต้องตั้งชื่อบัณชี ZOOM เป็นชื่อ-นามสกลจริง ดวยภาษาไทยใหตรงตามบัตรประชาชน
- 4. ผูเขาสัมมนาสามารถกดปุมยกมือ (Raise Hand) หรือพิมพขอคำถาม ผานทางชองแชทไดในระหวางอบรม 5. หนังสือรับรองจะจัดสงใหทาง e-mail ภายใน 1 วันทำการ
- หลังเสร็จสิ้นการอบรบ

- ห้ามบันทึกภาพ วีดีโอ แชร์ หรือนำไปเผยแพร่ (สงวนลิขสิทธิ์) -

**สำรองที่นั่งออนไลนที่ www.dst.co.th Call center 02-555-0700 กด 1 ,02-587-6860-4**